# **12 Example: Playfair Cipher**

Program file for this chapter:  $\texttt{playfair}$ 

into an F. Instead, *pairs* of letters are translated into other pairs of letters. This project investigates a cipher that is somewhat more complicated than the simple substitution cipher of Chapter 11. In the Playfair cipher, there is not a single translation of each letter of the alphabet; that is, you don't just decide that every B will be turned

Here is how it works. To start, pick a keyword that does not contain any letter more than once. For example, I'll pick the word keyword. Now write the letters of that word in the first squares of a five by five matrix:

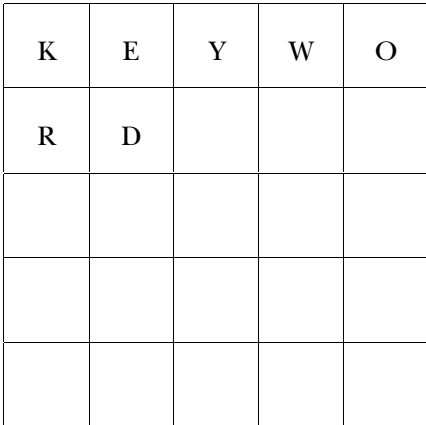

Then finish filling up the remaining squares of the matrix with the remaining letters of the alphabet, in alphabetical order. Since there are 26 letters and only 25 squares, we assign I and J to the same square.

*219*

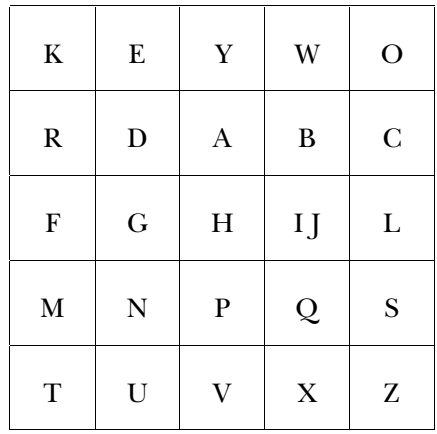

you must make sure that I and J do not both appear. For example,  $\,$ j $\,$ u $\,$ i $\,$ ce wouldn't do as (Actually, when choosing the keyword, besides making sure that no letter appears twice a keyword.)

To encipher a message, divide it into pairs of letters. Pay no attention to punctuation or to spaces between words. For example, the sentence "Why, don't you?" becomes

WH YD ON TY OU

matrix, the first pair of letters (WH) are at two corners of a two-by-three rectangle also containing  $Y$ , A, B, and IJ. The enciphering of the pair WH is the pair at the two other corners of this rectangle, namely  $YI.$  (I could also have chosen  $YJ$ , in this case.) It's the one on the same row as the first of the original pair. In this case, Y is on the same row as W. We can continue to translate the remaining pairs of letters in the same way, ending Now, find each pair of letters in the matrix you made earlier. Most pairs of letters will form two corners of a smaller square or rectangle within the matrix. For example, in my important to be consistent about the order of the new pair: the one that comes first is up with

YI EA ES VK EZ

Notice that the letter **Y** turned into **E** in the second pair of letters, but it turned into **K** in the fourth pair.

Part of the strategy for keeping a code secret is to hide even the *kind* of code being used. Pairs of letters, to a cryptographer, are a dead giveaway that a Playfair cipher was

used, so it's traditional to insert irrelevant spacing and punctuation in the actual written version of the message, like this:

Yie ae, svkez.

Of course the recipient of the message, knowing how the message was encoded, ignores this spacing and punctuation.

As an illustration of some of the special cases that complicate this scheme, consider the message, "Come to the window." First we divide it up into pairs:

CO ME TO TH EW IN DO W

we simply add an extra letter at the end, generally **Q**. In this example, the final **W** becomes a pair WQ. The first problem is that the message has an odd number of letters. To solve this problem

If you look up the first pair of letters, CO, in my matrix, you'll find that they do not determine a one-by-two rectangle, but the two diagonals are the same, so that CO would be encoded as CO if we followed the usual rule.) For two letters in the same column, the rule is to replace each letter by the one below it, so CO becomes LC. (If one of the letters is at the end of the column, it is replaced by the top letter. So, for example, 02 would become CO.) Similarly, for two letters in the same row, each is replaced by the letter to its determine a rectangle, because they are in the same column. (Strictly speaking, they do right. We can now translate the entire message:

LC NK ZK VF YO GQ CE BX

The pair EW, on a single row, has become YO; the final pair  $WQ$ , on a single column, has become BX.

The final exceptional case is the one in which the same letter appears twice in a pair. For example, the phrase "the big wheel" divides into

TH EB IG WH EE LQ

The pair EE is treated specially. It could be translated into YY (treating it as two letters in the same row) or into DD (if you think of it as two letters in the same column). Instead, though, the rule is to break up the pair by inserting a  $Q$  between the two letters. This changes all the pairings after that one in the message. The new version is

TH EB IG WH EQ EL

This version can now be translated into

VF WD LH YJ WN OG

(Notice that I chose to translate  $WH$  into  $YJ$  instead of into  $YJ$ . You should use some of each when coding a message. A cipher with no Js at all, or one with a simple pattern of I and J alternating, is another giveaway that the Playfair cipher was used.)

*better* in the coded version is likely to *be on the same row* as one of the frequent letters in simply say that the most common letters are likely to represent  $E$  or  $T$  or  $A$ , because a What about the frequencies of letters in a Playfair-encoded message? You can't letter doesn't represent a single letter that way. But it is still possible to say that a common English. For example, here is a well-known text in Playfair-coded form:

ZK DW KC SE XM ZK DW VF RV LQ VF WN ED MZ LW QE GY VF KD XF MP WC GO BF MU GY QF UG ZK NZ IM GK FK GY ZS GQ LN DP AB BM CK OQ KL EZ KF DH YK ZN LK FK EU YK FK KZ RY YD FT PC HD GQ MZ CP YD KL KF EZ CI ON DP AC WK QS SY QL UN DU RU GY NS

The most commonly occurring letters in this coded text are  $K(19 \text{ times})$ ,  $F(12 \text{ times})$ , D and Z (tied at 11), and Y (10 times). K is on the same row as both E and O, and can also represent  $\texttt{T}$  in the same-column case.  $\texttt{Y}$  is also on the same row.  $\texttt{F}$  can represent I (especially in the common pair  $IT$ ); D can represent A; Z can represent T. Of all the letters that might represent  $E$ , why should  $K$  and  $Y$  be the popular ones? The answer is that they have common letters in their columns as well. In order for  $W$  to represent  $E$ , for example, the other letter of the (cleartext) pair must be B, I, J, Q, or X. Of these, only I is particularly common, and  $Q$  and  $X$  are downright rare.

to count the frequencies of *pairs* of letters. For example, in the message above, the only pairs that occur more than twice are GY, four times, and FK, VF, and ZK, three times letters in English text. In fact, as it turns out, GY corresponds to HE, which is not only a word by itself but also part of  ${\tt the},\ {\tt them},\ {\tt then},\ {\tt and}\ {\tt so}\ {\tt on}.\ \ {\tt VF}\ {\tt corresponds}\ {\tt to}\ {\tt TH},\ {\tt an}$ extremely common pair; ZK corresponds to TO, which is again a word in itself as well as a constituent of many other words. The other pair that occurs three times in the text, FK, corresponds to RT. This is not such a common English pair, although it does come up in words like worth. But it turns out that in the particular sample text I'm using, this pair of letters comes up mostly as parts of two words, as in the combination or to. If you were trying to break a Playfair cipher, one approach you might take would be each. It's a good guess that each of these corresponds to a commonly occurring pair of

cleartext as inputs. The first input to playfair must be a word, the keyword. The example in *Have His Carcase*, a mystery novel by Dorothy L. Sayers. In this project, I'm If you want to know more about how to break a Playfair cipher, you can see an less ambitious: the program merely enciphers a message, given the keyword and the second input must be a list of words, the text. The keyword must meet the criterion of no duplicated letters, and the cleartext input must contain only words of letters, without punctuation. Here is an example:

#### ? **print playfair "keyword [come to the window]** lcnkzkvfyogqcebx

Playfair is an operation whose output is a single word containing the enciphered letters of the original text.

## **Data Redundancy**

five letters.\* So if the keyword is k**eyword** then the program will, in effect, do this: In writing this program, the first question I thought about was how to represent in a Logo program the matrix of letters used in the coding process. The most natural structure is a two-dimensional array—that is, an array with five members, each of which is an array of

make "matrix  $\{k \in y \le o\}$  {r d a b c}  $\{f g h i l\}$ {m n p q s} {t u v x z}}

and the column. The Berkeley Logo procedure library includes an operation mditem The position of a letter in the matrix is represented as a list of two numbers, the row that takes such a list as an input, along with a multi-dimensional array, and outputs the desired member:

to letter :rowcol output mditem :rowcol :matrix end

*Data Redundancy 223*

<sup>\*</sup> In the tic-tac-toe program, I used a one-dimensional array to represent the board, even though a tic-tac-toe board is drawn in two dimensions. I could have used an array of three arrays of three numbers each, but that wouldn't really have fit with the way that program labels the board. In tic-tac-toe, the nine squares are named 1 to 9. You ask to move in square 8, for example, not in row 3, column 2. But in the Playfair program, the row and column numbers are going to be very important.

deal with the case of  $I$  and  $J$ , but that's not important right now.) (The actual procedure listed at the end of this section includes a slight complication to

find the corresponding letters. For example, suppose we are given the keyword  $\mathtt{keyword}$ and the letters T and A. The first step is to translate T into the row and column list [  $5\,$   $1$  ], and to translate A into  $[2 \ 3]$ . Then the program must combine the row of one letter with the column of the other, giving the new lists  $[5\ 3\ ]$  and  $[2\ 1\ ]$ . Finally, the  ${\tt letter}$ procedure shown above will find the letters  $\nabla$  and  $R$  in the matrix. The Playfair process goes like this: The program is given two letters. It finds each letter in the matrix, determines each letter's row and column numbers, then rearranges those numbers to make new row and column numbers, then looks in the matrix again to

Letter handles the last step of the translation process, but what about the first step? We need the inverse operation of <code>letter</code>, one that takes a letter as input and provides its row and column.

be both slow and complicated. Instead, I decided to keep *redundant* information about It would be possible to write a row.and.column procedure that would examine each letter in the matrix until it located the desired letter. But that procedure would the matrix in the form of 26 variables, one for each letter, each of which contains the coordinates of that letter. That is, the variables take the form

make "a [2 3] make "w [1 4] make "z [5 5]

and so on. (As in the case of the variable named  $\texttt{matrix}$  above, these  $\texttt{make}$  instructions are just illustrative. The actual program does not contain explicit data for this particular matrix, using this particular keyword!)

made a *space/time tradeoff;* the extra variables take up room in the computer's memory, but The letter variables contain the same information as the variable matrix. Strictly speaking, they are not needed. By creating the redundant variables for the letters, I've the program runs faster. One of the recurring concerns of a professional programmer is deciding which way to make such tradeoffs. It depends on the amounts of space and time required and the amounts available. In this case, the extra space required is really quite small, compared to the memory of a modern computer, so the decision is clear-cut. For larger programming problems it is sometimes harder to decide.

#### **Composition of Functions**

Earlier I showed a make instruction to put a particular coding matrix into the variable matrix . How does the program create a matrix for any keyword given as input? Here are two of the relevant procedures:

```
setkeyword jtoi lowercase :keyword
make "matrix reorder word :word (remove :word "abcdefghiklmnopqrstuvwxyz)
to playfair :keyword :message
local [matrix a b c d e f g h i j k l m n o p q r s t u v w x y z]
output encode (reduce "word :message)
end
to setkeyword :word
make "j :i
end
```
procedure playfair goes through several stages as it is transformed into a matrix. The keyword that is provided by the user as one of the inputs to the toplevel

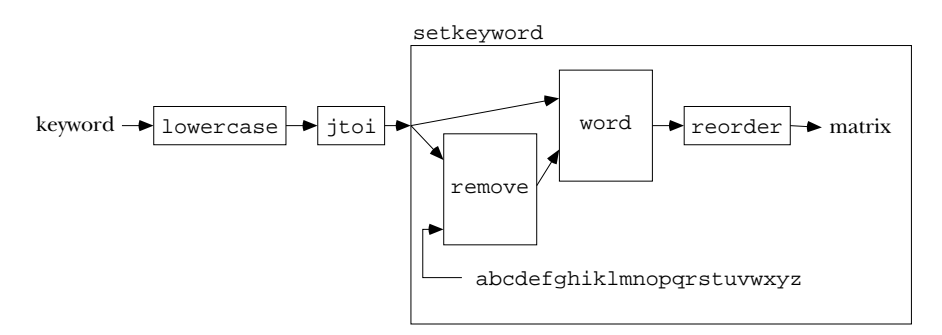

This *dataflow* diagram is very similar to a plumbing diagram from Chapter 2 turned on its side. The format is a little different to put somewhat more emphasis on the inputs and outputs, so you can follow the "flow" of information through the arrows.

the goal is to have some uniform convention.) If the keyword happens to contain a  $J$ , it will be represented within the program as an  $I$  instead. Then, to make the matrix, we combine (with word) two words: the keyword and the result of removing the keyword's letters from the alphabet (leaving out J). Finally, that combined word must be rearranged In English, here's what the diagram tells us. The keyword given by the user must be converted to lower case letters. (I could have chosen to use capital letters instead; into a five-by-five square.

*Composition of Functions 225*

has a relatively simple task. Indeed, lowercase and word are primitive operations in Berkeley Logo. Jtoi is trivial: The advantage of a view such as this one is that each of the small boxes in the diagram

```
to jtoi :word
output map [ifelse equalp ? "j ["i] [?]] :word
end
```
Remove is a straightforward recursive operation that outputs the result of removing one group of letters from another group of letters.

```
to remove :letters :string
if emptyp :string [output "]
if memberp first :string :letters [output remove :letters bf :string]
output word first :string remove :letters bf :string
end
```
The job of  $\mathtt{reorder}$  is somewhat messier. It must keep track of what row and column it's up to, so  $\texttt{reorder}$  is just an initialization procedure for the recursive helper  $\texttt{reorder1}$ that does the real work. Reorder also creates the two-dimensional Logo array to provide another input to its helper procedure.

```
to reorder :string
output reorder1 :string (mdarray [5 5]) 1 1
end
to reorder1 :string :array :row :column
if :row=6 [output :array]
if :column=6 [output reorder1 :string :array :row+1 1]
mdsetitem (list :row :column) :array first :string
make first :string (list :row :column)
output reorder1 (butfirst :string) :array :row :column+1
end
```
(If necessary, I'd convert upper to lower case and  $J$  to  $I$  in the process.) Then I'd go If I were filling in a matrix by hand, instead of writing a computer program, I'd use a very different approach. I'd handle one letter at a time. First I'd go through the keyword a letter at a time, stuffing each letter into the next available slot in the matrix. through the alphabet a letter at a time, saying "If this letter isn't in the keyword, then stuff it into the matrix."

Many people would find it natural to use that same technique in writing a computer program, also:

```
make "matrix mdarray [5 5]
local [row column]
make "row 1
make "column 1
foreach :keyword [stuff jtoi lowercase ?]
foreach "abcdefghiklmnopqrstuvwxyz ~
        [if not memberp ? jtoi :keyword [stuff ?]]
to playfair : keyword : message : ; ; sequential version
local [matrix a b c d e f g h i j k l m n o p q r s t u v w x y z]
make "j :i
output encode (reduce "word :message)
end
to stuff :letter
mdsetitem (list :row :column) :matrix :letter
make :letter (list :row :column)
make "column :column+1
if :column=6 [make "row :row+1 make "column 1]
end
```
In this version, the first foreach instruction handles the letters of the keyword. The second foreach instruction handles the rest of the alphabet. The not memberp test handles the removal of the keyword letters from the alphabet.

My intent in writing this alternate version was to model my idea of how the problem would be solved without a computer, processing one letter at a time. So, for example, in the template

```
[stuff jtoi lowercase ?]
```
it's worth noting that the operations  $\mathtt{jtol}$  and  $\mathtt{lowercase}$  are being applied to singleas a unit. I cheated, though, by applying jtoi to the entire keyword in the second foreach instruction. I was trying to make the program more readable; the honest letter inputs, even though those operations were designed to accept words of any length version would be

```
foreach "abcdefghiklmnopqrstuvwxyz ~
        [if (ifelse equalp ? "i
                    [not (or (memberp "i :keyword)
                             (memberp "j :keyword))]
                    [not memberp ? :keyword])
            [stuff ?]]
```
*Composition of Functions 227*

Why am I subjecting you to this? My point is that what may seem to be the most natural way to think about a problem—in this case, handling one letter at a time—may not be the easiest, most elegant, or most efficient programming solution.

What makes the dataflow-structured version of playfair possible is the use of operations in Logo, and the *composition* of these operations by using the output from one as the input to another. This is an important technique, but one that doesn't seem to come naturally to everyone. If you're not accustomed to writing operations, I think it really pays to train yourself into that habit.

## **Conversational Front End**

that reads the cleartext message using readlist, perhaps accepting the message over a procedure. Another approach would be a *conversational front end*. This is a procedure It's inconvenient to type a long message into the computer in the form of an input to several lines. It's not hard to write:

```
to encode.big.message
local [keyword cleartext]
print [Welcome to the Playfair enciphering program.]
print [What keyword would you like to use?]
make "keyword first readlist
print [Now please enter your message, using as many lines as needed.]
print [When you're done, enter a line containing only a period (.).]
make "cleartext []
read.big.message
print [Here is the enciphered version:]
print []
print playfair :keyword :cleartext
end
to read.big.message
local "line
make "line readlist
if equalp :line [.] [stop]
make "cleartext sentence :cleartext :line
read.big.message
end
```
Such a top-level procedure may be justified in a project like this, in which a very large block of text may be used as a datum. But don't get carried away. Programming languages that don't emphasize composition of functions encourage this sort of programming style,

to the point where the part of the program that prompts the user and reads the data gets to be longer than the part that does the actual computation. This preoccupation with verbose conversation between the program and the user is sometimes justified by the idea of "good human engineering," but I don't think that's necessarily true. To take an extreme case, consider the standard elementary school Logo procedure to draw a square:

```
to square :size
repeat 4 [forward :size right 90]
end
```
Compare that to this "human engineered" version:

```
to square
local "size
print [Brian's square program copyright 1985]
print [What size square would you like me to draw?]
make "size first readlist
repeat 4 [forward :size right 90]
print [Thank you, please come again.]
end
```
used at top level, some person types in a number, the size, as the input to  ${\tt square}$  on the more powerful and flexible. The second version can be used *only* as a top-level program, instruction line. If it's used inside another procedure, that procedure can *compute* the Not only is the first version (in my opinion) much more pleasant to use, but it is also carrying on a conversation with a human user. The first version can be run at top level, but it can also be used as a subprocedure of a more complicated drawing program. If it's input.

### **Further Explorations**

procedure encode and its subprocedures. Read the listing at the end of the chapter, I haven't described the part of the program that actually transforms the message: the then answer these questions:

☞ Why does encode need two base cases?

☞ What purpose is served by the four invocations of thing at the beginning of procedure paircode?

Of course this program can be improved in many ways.

*Further Explorations 229*

☞ One straightforward improvement to this program would be to "bulletproof" it so that it doesn't die with a Logo error message if, for example, the user provides a bad keyword. (Instead, the program should give its own message, making it clear what the problem is. It's better for the user to see

Keywords may not have any letter repeated.

than

t has no value in paircode

after making that mistake.) Also, what if the cleartext input contains words with characters other than letters? The program should just ignore those characters and process the letters in the words correctly.

☞ Another fairly straightforward improvement would be to take the one long word output by playfair and turn it into a list of words with spacing and punctuation thrown in at random. The goal is to have the result look more or less like an actual paragraph of English text, except for the scrambled letters.

Another direction would be to work on deciphering a Playfair-coded message. There are two problems here: the easy one, in which you know what the keyword is, and the hard one, in which you know only that a Playfair cipher was used.

**Frame in the procedure playfair itself will almost work in the first case. It would work** perfectly were it not for the special cases of letters in the same row and column. It's a simple modification to handle those cases correctly. An interesting extension would be to try to restore the original spacing by using a dictionary to guess where words end.

☞ The much harder problem is to try to guess the keyword. I mentioned earlier some ideas about the approaches you'd have to take, such as exploring the frequencies of use of pairs of letters. If you want more advice, you'll have to study books on cryptography.

### **Program Listing**

```
to playfair :keyword :message
local [matrix a b c d e f g h i j k l m n o p q r s t u v w x y z]
setkeyword jtoi lowercase :keyword
output encode (reduce "word :message)
end
```

```
;; Prepare the code array
to setkeyword :word
make "matrix ~
     reorder word :word (remove :word "abcdefghiklmnopqrstuvwxyz)
make "j :i
end
to remove :letters :string
if emptyp :string [output "]
if memberp first :string :letters [output remove :letters bf :string]
output word first :string remove :letters bf :string
end
to reorder :string
output reorder1 :string (mdarray [5 5]) 1 1
end
to reorder1 :string :array :row :column
if :row=6 [output :array]
if :column=6 [output reorder1 :string :array :row+1 1]
mdsetitem (list :row :column) :array first :string
make first :string (list :row :column)
output reorder1 (butfirst :string) :array :row :column+1
end
;; Encode the message
to encode :message
if emptyp :message [output "]
if emptyp butfirst :message [output paircode first :message "q]
if equalp (jtoi first :message) (jtoi first butfirst :message) ~
   [output word (paircode first :message "q) (encode butfirst :message)]
output word (paircode first :message first butfirst :message) ~
            (encode butfirst butfirst :message)
end
```
*Program Listing 231*

```
to paircode :one :two
local [row1 column1 row2 column2]
make "row1 first thing :one
make "column1 last thing :one
make "row2 first thing :two
make "column2 last thing :two
if : row1 = row2 ~
   [output letters (list :row1 rotate (:column1+1)) ~
                   (list :row1 rotate (:column2+1))]
if : column1 = :column2 ~[output letters (list rotate (:row1+1) :column1) ~
                   (list rotate (:row2+1) :column1)]
output letters (list :row1 :column2) (list :row2 :column1)
end
to rotate :index
output ifelse : index = 6 [1] [: index]
end
to letters :one :two
output word letter :one letter :two
end
to letter :rowcol
output itoj mditem :rowcol :matrix
end
;; I and J conversion
to jtoi :word
output map [ifelse equalp ? "j ["i] [?]] :word
end
to itoj :letter
if : letter = "i [if (random 3) = 0 [output "j]]
output :letter
end
```